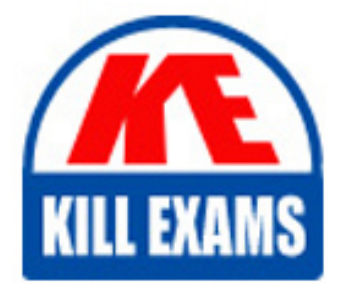

**QUESTIONS & ANSWERS** Kill your exam at first Attempt

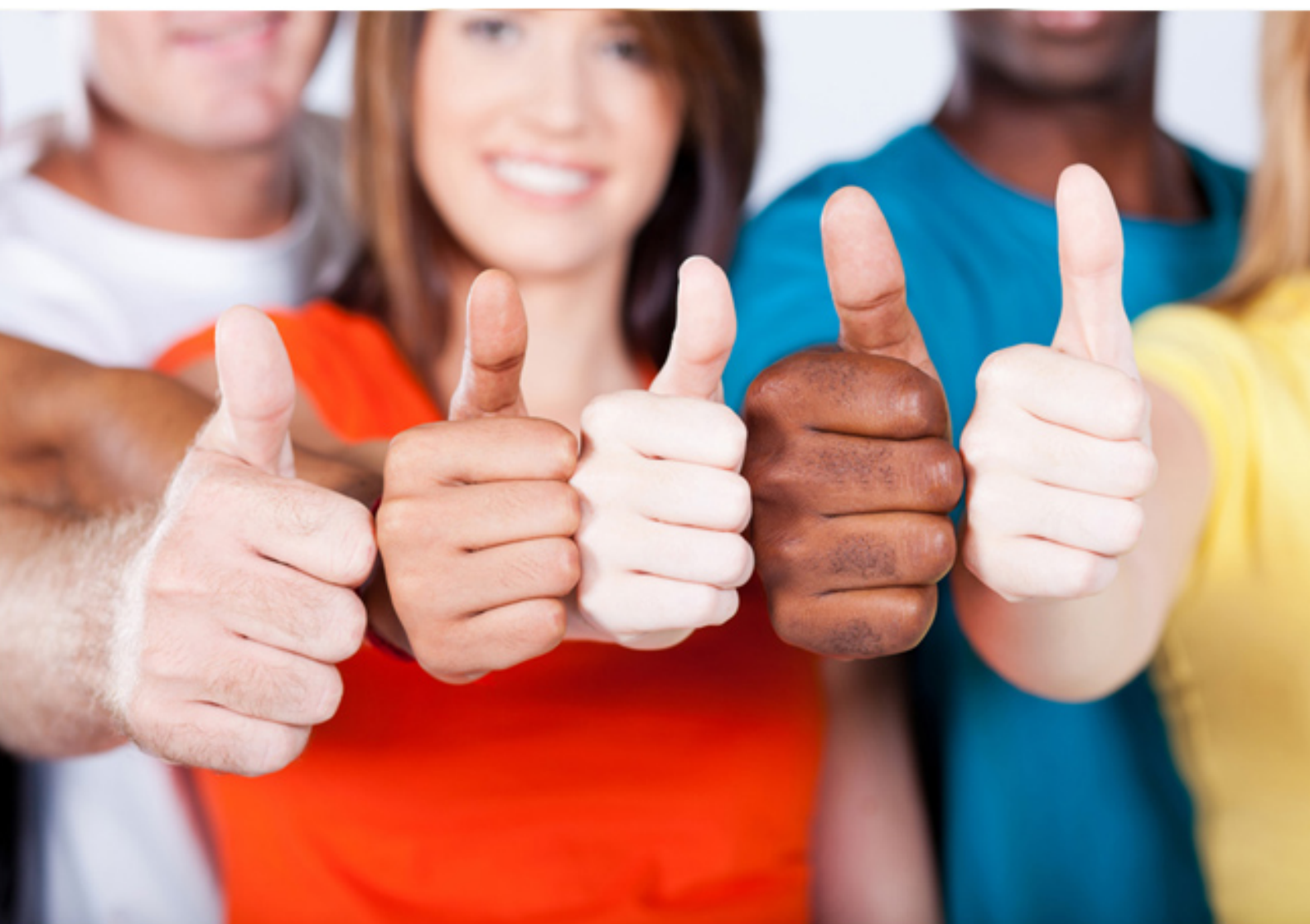

**1Z0-402 Oracle**

Oracle Enterprise Linux: Fundamentals

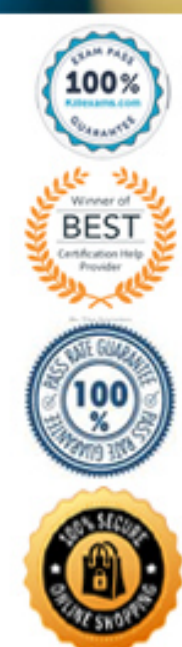

https://killexams.com/pass4sure/exam-detail/1Z0-402

#### **Answer:** B

#### **QUESTION:** 208

Identify two correct statements about the cp command in association with the inode table.(Choose two.)

A. Deletes the old directory entry with the old file name

- B. Allocates a free inode number placing a new entry in the inode table
- C. Has no impact on the inode table (except for time stamp or location of data on disk)
- D. Creates a new directory entry that associates with a new name and inode number

#### **Answer:** B, D

#### **QUESTION:** 209

Identify the correct statements about the tr command? (Choose all that apply.)

- A. It works from STDOUT.
- B. It helps in Regex pattern matching.
- C. It can be used to delete a set of characters.
- D. It can be used to merge multiple blank lines into one.
- E. It can be used to translate one set of characters into another.

# **Answer:** C, D, E

#### **QUESTION:** 210

A group of users on a Linux system have a common working directory /documents with 1770 permissions. You have a scenario where you have to let all users of the group delete any file or directory in /documents. What would you do in this situation to let them delete any file or directory in /documents?

- A. Remove sticky bit on the directory.
- B. Set 3770 permissions on /documents
- C. Set rwx permissions for others on /documents.

D. Set 777 permissions on all files and directories in /documents.

#### **Answer:** A

#### **QUESTION:** 211

As the user smith you issue the following command: [smith@station1 ~]\$ scp file1 bob@station1:~bob Enter passphrase for key '/home/smith/.ssh/id\_dsa': file1 100% 0 0.0KB/s 00:00 [smith@station1 ~]\$ What is the authentication method used in the node?

- A. Password authentication
- B. Public Key Authentication
- C. Host-based authentication
- D. KeyBoard-Interactive Authentication
- E. Challenge Response Authentication

#### **Answer:** B

# **QUESTION:** 212

Identify the true statement about AutoFS.

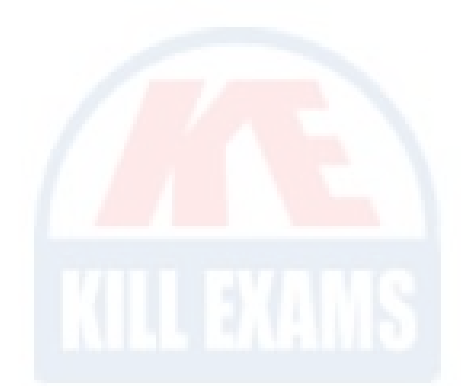

A. AutoFS mounting can be triggered only by a root user.

B. Both on demand mounting and unmounting of file systems is taken care of by AutoFS.

C. AutoFS automatically mounts the file systems on demand but requires manual unmounting.

D. AutoFS requires manual mounting of file systems but unmounts them without user intervention.

# **Answer:** B

#### **QUESTION:** 213

Which two statements are true about lp? (Choose two.)

A. It submits files for printing.

B. It cannot alter a pending job.

C. By default it sets a priority of 100 to any print job.

D. It uses "localhost" or the value of the CUPS\_SERVER environment variable as the default hostname.

**Answer:** A, D

# **QUESTION:** 214

As the root user on station1, you are trying to administer a printer, configured on the server1 server using CUPS, through a browser. Which two statements holds true in this context. (Choose two.)

- A. CUPS uses port 630.
- B. Public access provides only read access.
- C. By default, CUPS accepts connections only from localhost.
- D. Administering CUPS from a remote system does not require any authentication.

#### **Answer:** B, C

#### **QUESTION:** 215

Which command could user smith use to change the time stamps of the file1 and dir1 given below, to the current system time?  $[smith@server1 ~ | $ 1s -1$ 

-rw-rw-r-- 1 smith smith 6 Jan 20 10:01 file1 drwxrwxr-x 2 smith smith 4096 Jan 20 10:54 dir1

A. cat

- B. stat
- C. time
- D. file
- E. touch

#### **Answer:** E

#### **QUESTION:** 216

Match the following symbolic notations of file permissions with their numeric values.

 $1)$  - - - s - - - - - - a) 5000  $2)$  - - - - - s - - - b) 4100  $3)$  - - - - - - - - - t c)  $7101$ 4) - - -  $S$  - - - - - T d) 1001  $(5)$  - - - s - - S - - t e)  $7040$ 6) s - -S r - S - -T f) 2010

A. 1-d, 2-f, 3-b, 4-e, 5-c, 6-a B. 1-b, 2-f, 3-d, 4-a, 5-c, 6-e C. 1-f, 2-a, 3-c, 4-b, 5-e, 6-d D. 1-b, 2-d, 3-f, 4-a, 5-e, 6-c

#### **Answer:** B

#### **QUESTION:** 217

As normal user scott you have generated version 2 dsa key pair using the ssh-keygen program. What are the default user permissions available for the private key?

- A. Only read
- B. Both read and write
- C. Both read and execute
- D. Both write and execute
- E. All read, write, and execute

**Answer:** A

# **QUESTION:** 218

You execute the command given below: find / -perm +7000 -ls What is the expected output from this command? (Choose all that apply.)

A. List (ls) all files and directories on the system with full permissions set.

B. List (ls) all files and directories on the system with all special permissions set.

C. List (ls) all files and directories on the system with any of the special permissions set.

D. Long-list (ls -l) all files and directories on the system with all the special permissions set.

E. Long-list (ls -l) all files and directories on the system with any of the special permissions set.

#### **Answer:** C, E

# **QUESTION:** 219

```
Exhibit: 
[root@server1 local]#pwd
/usr/local
[root@server1 local]# cd /usr/local/share
[root@server1 share]#
```
Which command would change the root user's current working directory to /usr/local?

A. cd - B. cd  $\ldots$ .

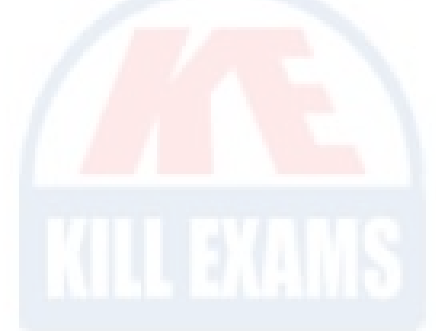

C. cd usr/local D. cd  $\sim$ /usr/local

# **Answer:** A

# **QUESTION:** 220

As a root user, you have configured a file system using AutoFS with the default settings. You changed to one of the directories under AutoFS control at the tty1 terminal and started working at the tty2 terminal. What is the status of the file system mounted in the tty1 terminal after the idle time as mentioned in the /etc/auto.master file?

A. The file system remains mounted until you logout from tty1 terminal.

B. The file system remains mounted as long as the system is up and running.

C. The file system is unmounted the moment you start working at the tty2 terminal.

D. The file system gets unmounted automatically after left idle for 5 minutes irrespective of the AutoFS configuration file time settings.

# **Answer:** A

**QUESTION:** 221

Exhibit: [smith@server1 backups]\$ pwd /tmp/backups [smith@server1 backups]\$ groups smith apps [smith@server1 backups]\$ ls -ld /tmp/backups/ drws--S--x 2 root root 4096 Mar 28 21:07 /tmp/backups/ [smith@server1 backups]\$ /tmp/backups is a directory with SUID and SGID set as shown in the Exhibit. The user smith is trying to access this directory. Which three statements are true? (Choose three.)

A. The user smith can only navigate to the /tmp/backups directory using the others permissions on the directory.

B. The user smith cannot even list the files in the /tmp/backups directory because SUID is meant for executables only.

C. The user smith has full permissions on the /tmp/backups directory because SUID enables him to work with the security context of the root user.

D. The user smith has full permissions on the /tmp/backups directory because SGID enables him to work with the security context of the root group.

E. The user smith cannot even list the files in the /tmp/backups directory because not only SGID, but also the group membership an permissions for the group are required on the directory.

# **Answer:** A, B, E

# **QUESTION:** 222

You have logged in as normal user bob with the default login shell. An attempt by bob to change the default shell to /bin/sh fails with an error. What could be the possible reason?

A. The SUID bit is not set on chsh by default.

- B. The /bin/sh entry is not listed in /etc/shells file.
- C. bob does not have the permissions to change the shell by default.
- D. bob does not have read permissions on the/etc/shells file by default.

# **Answer:** B

# **QUESTION:** 223

The root user tries to create the hard link link1 to /root/textfile in /boot and receives the error:

 $[root@server1 \sim ]\# ln \text{ textfile } /boot/link1$ 

ln: creating hardlink `/boot/link' to `textfile': Invalid cross-device link Which two statements are true? (Choose two.)

A. Hard links cannot span file systems.

- B. /boot file system does not exist or it is not mounted.
- C. /boot can occupy files that are required at boot time only.

D. Hard links cannot be created to the nonexistent file /root/textfile.

E. Hard link is supposed to be another physical presence of a file on the same file system.

#### **Answer:** A, E

# **QUESTION:** 224

The user smith wants to navigate to the /usr/share/doc directory. His current working directory is /home/smith. Which of these commands would help smith to navigate to the /usr/share/doc directory? (Choose all that apply.)

A. cd /usr/share/doc

B. cd ../usr/share/doc

C. cd / ; usr/share/doc D. cd ../../usr/share/doc E. cd / ; cd usr/share/doc

# **Answer:** A, D, E

# For More exams visit https://killexams.com/vendors-exam-list

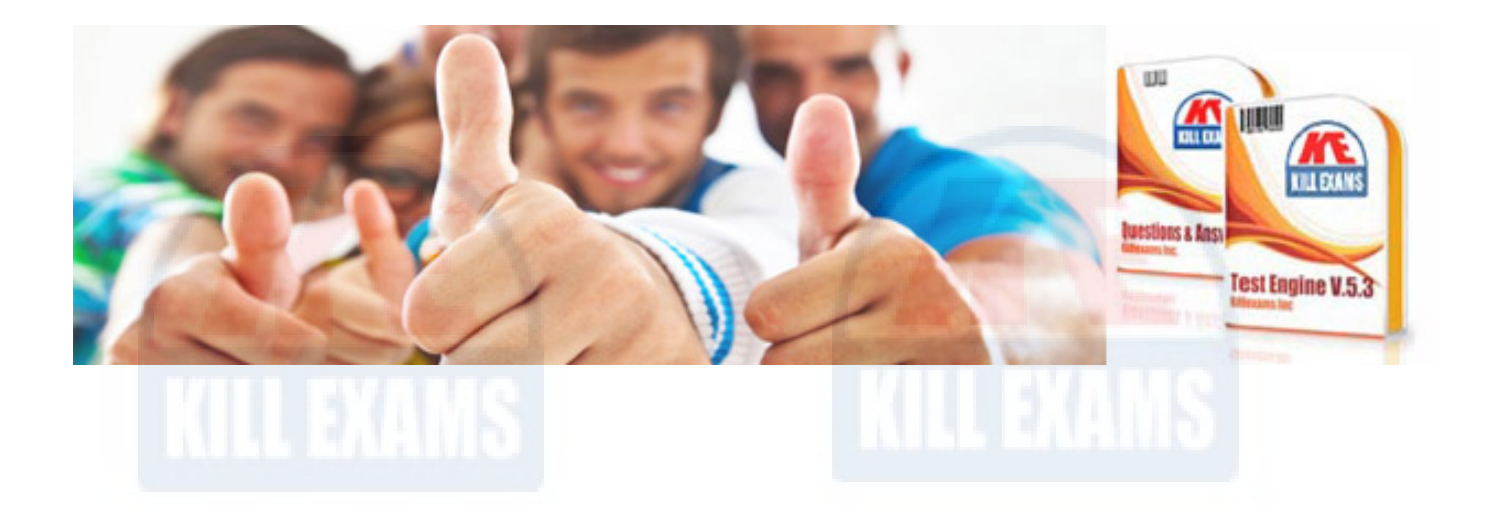

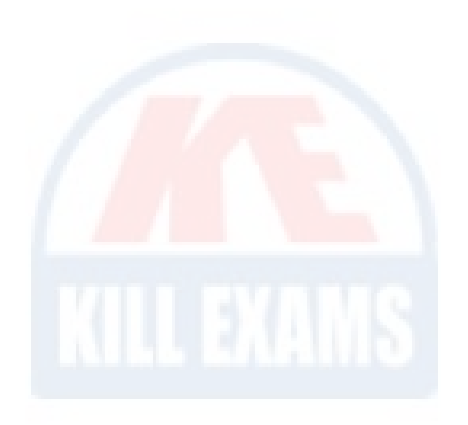

*Kill your exam at First Attempt....Guaranteed!*